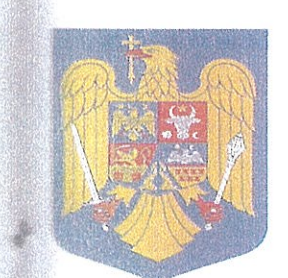

România **Judetul Arges** Primăria Rucăr  $Email: primarie@rucar.cjargest.co$ Tel.: 0248 / 542830 Fax: 0248/542522

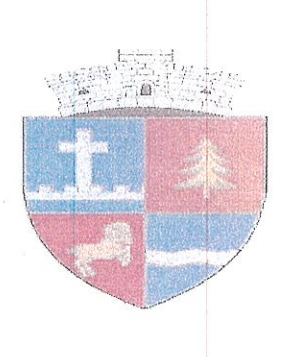

## HOTĂRÂRE

## privind aprobarea contului de încheiere al exercitiului bugetar pe anul 2021

Consiliul Local al comunei Rucăr, județul Argeș, întrunit astazi 26.05.2022 în ședința **Kuraordinară**:

Luând în considerare referatul de aprobare al initiatorului de proiect – dl Dulamă Ionel, registrat sub nr. 5.507/24.05.2022;

Analizând Raportul Biroului Contabilitate, Taxe și Impozite înregistrat sub numarul 508/24.05.2022:

Tinând seama de Avizul Comisiei de Specialitate a Consiliului Local;

Văzând prevederile Ordinului 1536/2021 pentru aprobarea Normelor metodologice invind încheierea exercițiului bugetar al anului 2021;

În baza art. 57, alin. (1) din Legea 273/2006 privind finanțele publice locale, cu sodificările si completările ulterioare;

În conformitate cu prevederile art. 129, alin. (1), alin. (2), litera "a, alin. 4, litera "a" din G. nr. 57/2019 privind Codul Administrativ, cu modificările și completările ulterioare;

În temeiul art 139, alin. (3), lit "a" din O.U.G. nr. 57/2019 privind Coduul Administrativ. **Et modificările** și completările ulterioare

## HOTĂRĂȘTE

Art.1.Se aprobă execuția bugetară la 31 Decembrie 2021, după cum urmează :

- Venituri : 11.455.192,47 lei:
- Cheltuieli: 10.640.287,53 lei:
- Excedent bugetar: 814.904,94 lei.

Art.2.Cu ducere la îndeplinire se însărcineaza Primarul comunei Rucăr și Biroul ciar Contabil din cadrul aparatului de specialitate al primarului comunei Rucăr.

Art.3. Prezenta hotărâre va fi adusă la cunostința publică prin afișare la sediul Primăriei si va fi comunicată Institutiei Prefectului Judetului Arges, Biroului Financiar Contabil și **Comunei Rucări** 

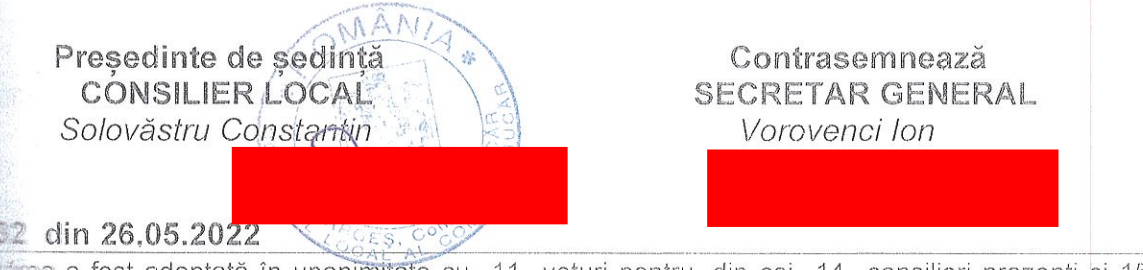

rea a fost adoptată în unanimitate cu 11 voturi pentru, din cei 14 consilieri prezenți și 15 **est in functie**